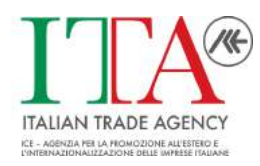

ICE – Dipartimento Formazione

# Ice Country Attractiveness Assessment Tool

Uno strumento di supporto alla valutazione dell'attrattività dei mercati obiettivo per i progetti di internazionalizzazione

**Tutorial** 

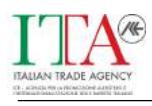

# Sommario

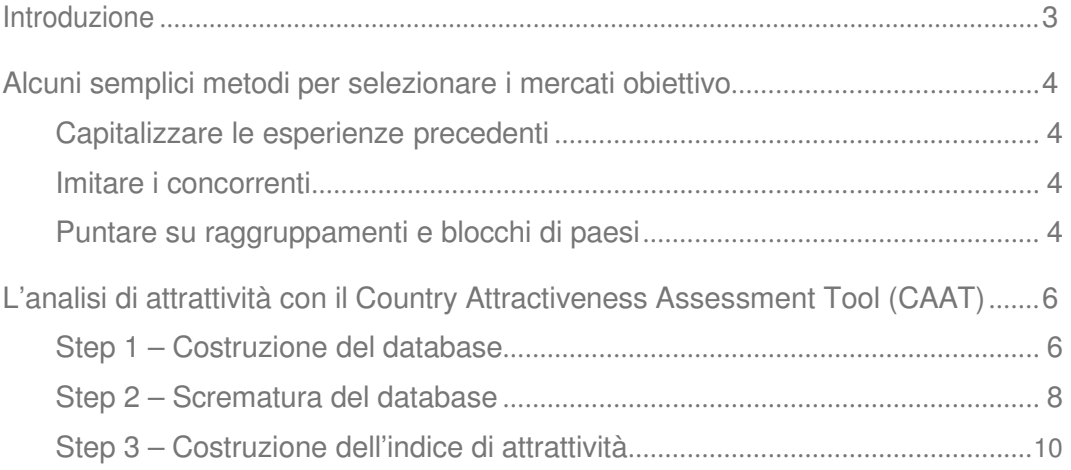

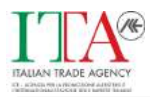

## Introduzione

**Selezionare i paesi target** è una delle prime decisioni che dovete prendere per affrontare i mercati internazionali. E molto probabilmente, una buona scelta a questo livello è il modo migliore per iniziare il progetto di internazionalizzazione della vostra azienda.

Dato che, almeno in teoria, esistono più di 200 paesi verso i quali potreste esportare, è ovvio che serve un metodo per individuare in modo facile e poco costoso ma allo stesso tempo ragionevolmente "scientifico", quelli che saranno i vostri "paesi target".

Il Country Attractiveness Assessment Tool è uno strumento che nasce proprio per aiutarvi in que- sto difficile compito: individuare in modo ragionevolmente oggettivo i paesi che presentano le mi- gliori prospettive per il vostro progetto di internazionalizzazione.

Lo strumento è interamente realizzato in MS Excel e non è protetto in alcun modo per consentirvi di comprendere, se lo desiderate, gli algoritmi sottostanti al modello.

Nella sua realizzazione è stato necessario creare delle macro utilizzando il codice Visual Basic Application Edition incorporato in Excel. Per questo, nel momento in cui si eseguirà il file, Excel presenterà un avviso di protezione. Per poter utilizzare lo strumento è necessario rispondere affermativamente alla richiesta di attivazione delle macro.

**In questo documento** prenderemo in esame l'analisi di attrattività dei paesi esteri e vedremo come essa può essere svolta utilizzando il modello CAAT.

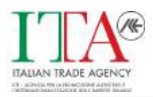

## Alcuni semplici metodi per selezionare i mercati obiettivo

**Prima di tutto, come abbiamo detto, dovete ridurre il numero di potenziali alternative di internazionalizzazione esistenti**. Considerando il fatto che esistono più di 200 paesi esteri verso i quali, almeno in teoria, potreste esportare, è ovvio che l'obiettivo di questa fase è di essere il più selettivi possibile, eliminando in un sol colpo la grande maggioranza dei paesi.

Probabilmente pensate che questo processo possa essere fatto in modo molto rapido. Ed effettivamente è così. Ma a nostro parere occorre essere pienamente consapevoli dei motivi e dei metodi in base ai quali alcune importanti scelte vengono effettuate.

Per ridurre drasticamente e in modo rapido le alternative di internazionalizzazione potete adottare una serie di metodi più o meno sofisticati.

## Capitalizzare le esperienze precedenti

È possibile che la vostra azienda abbia avuto, in passato, alcune esperienze con clienti di altri paesi. Se tali esperienze sono state positive, anche se magari sono state soltanto occasionali, possono costituire un buon punto di partenza.

È anche possibile che voi già siate presenti su alcuni paesi esteri. In questo caso ovviamente sarà sensato ragionare per similitudine e puntare su quei paesi che per ragioni di carattere culturale, storico, politico, …, sono più simili a quelli in cui già vendete.

Altra possibilità è che qualcuno che lavora nella vostra azienda venga da un paese straniero o abbia lavorato in precedenza in posizioni che lo hanno messo a contatto con determinati paesi stranieri.

In pratica, come avrete capito, questo metodo di scelta tende a valorizzare e a concentrare l'attenzione sul capitale di conoscenze ed esperienze in vostro possesso per scegliere il target del processo di internazionalizzazione.

### Imitare i concorrenti

È molto probabile che non siate i primi a decidere di portare all'estero la vostra azienda e una delle scelte che potreste fare è quella di indirizzare le vostre risorse prima di tutto sui quei mercati esteri sui quali sono già presenti i vostri concorrenti.

Questo metodo si basa sulla supposizione che le scelte di internazionalizzazione fatte dai vostri concorrenti diretti siano state precedute da analisi e studi più o meno approfonditi e che il livello di successo conseguito sui mercati esteri sia un indicatore dell'opportunità, per voi, di fare scelte simili.

Ovviamente si tratta di un metodo poco "scientifico", nessuno garantisce che voi possiate avere lo stesso successo dei vostri concorrenti, e sicuramente non potrete contare sul cosiddetto "first mover advantage", ma dato che si tratta di un prodotto simile, probabilmente indirizzato a clienti simili, sicuramente non siamo di fronte a un vero e proprio salto nel buio.

Se scegliete di utilizzare questo metodo è molto importante che vi abituiate a raccogliere informazioni sui vostri concorrenti, a studiare le loro strategie di internazionalizzazione, i motivi dei loro successi o le cause dei loro fallimenti.

### Puntare su raggruppamenti e blocchi di paesi

Alcuni paesi formano con altri zone o aree di libero scambio, unioni doganali, mercati comuni regolati da accordi regionali e sub-regionali. Concentrare l'analisi solo sui paesi che fanno parte di qual-

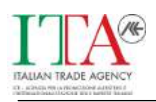

che accordo di questo tipo può essere conveniente perché entrare in uno di essi significa, in genere, avere un accesso più semplice agli altri paesi che fanno parte dell'accordo.

A tal proposito citiamo, oltre ovviamente all'Unione Europea, il Nafta, l'Aladi (Associazione Latino Americana di Integrazione), il Mercosur (Mercato Comune del Cono Sud), l'EFTA (European Free Trade Association), ecc.

Altra possibilità è quella di puntare su raggruppamenti "informali" di paesi.

Avete sicuramente sentito le espressioni "paesi più sviluppati", "tigri asiatiche", "paesi di nuova industrializzazione", "mercati dinamici", …. Tali espressioni fanno tutte riferimento a raggruppamenti di paesi di carattere "informale" realizzate sulla base di analisi statistiche condotte da istituzioni e organizzazioni internazionali, uffici studi di associazioni, istituti di internazionalizzazione, …. Ovviamente potreste anche avere un vostro personale sistema per creare gruppi di paesi, nulla lo vieta.

Se ritenete che gli aspetti in base ai quali viene realizzato il raggruppamento in questione siano in qualche modo correlati al consumo dei vostri prodotti, può essere sensato puntare prima di tutto su questi paesi. Ma fate attenzione al fatto che questi raggruppamenti esistono solo sulla carta.

In ognuno di questi casi riuscirete a diminuire in modo drastico il numero di paesi da prendere in considerazione ma il problema è che rimarrete comunque con un numero relativamente elevato di alternative da considerare, da 10 a 30. Tra l'altro queste alternative non saranno ordinate in alcun modo perché i metodi visti non forniscono strumenti per misurarle e attribuirgli un voto, un punteggio.

Il metodo implementato all'interno dello strumento CAAT permette proprio di ovviare a questo problema, aiutandovi a costruire una classifica di attrattività dei paesi target.

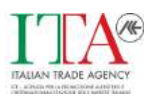

## L'analisi di attrattività con il Country Attractiveness As- sessment Tool (CAAT)

**I metodi indicati in precedenza sono molto semplici da utilizzare**, ma come abbiamo visto, tutti hanno dei difetti più o meno evidenti e, soprattutto, sono troppo dipendenti da elementi soggettivi.

Se volete trovare delle conferme ai risultati cui siete giunti mediante il loro utilizzo, potete provare ad adottare un approccio un più scientifico, seguendo i passi indicati di seguito e riprodotti dal mo- dello CAAT.

Nella figura 1 vedete la schermata iniziale del modello. Dopo aver letto una breve introduzione basterà cliccare con il mouse sul pulsante Start per iniziare a utilizzarlo.

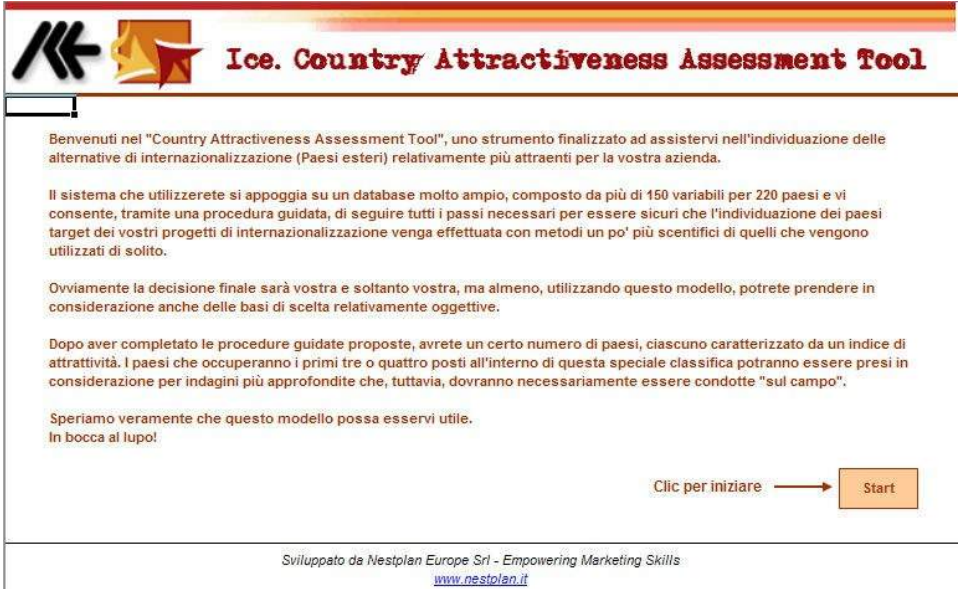

**Figura 1 - La schermata iniziale del modello CAAT**

## Step 1 – Costruzione del database

**Oggi è molto facile procurarsi dati macroeconomici** che vengono pubblicati da vari enti e istituzioni, sia nazionali che internazionali.

Per la realizzazione del modello CAAT, ad esempio, ci siamo riferiti ai dati pubblicati dall'ente statistico Finlandese (Statistics Finland: www.stat.fi/index\_en.html) e del CIA Factbook 2005 (www.cia.gov/cia/publications/factbook).

Grazie a queste fonti (che a loro volta comunque si riferiscono ad altre fonti molto rilevanti e autorevoli), siamo stati in grado di costruire un database di 220 paesi per circa 200 variabili (che poi sono state ridotte a 150 per questioni di ridondanza e praticità).

Vi renderete conto del fatto che a questo punto abbiamo un altro problema: come si fa a gestire un database di queste dimensioni?

**La soluzione suggerita nel modello CAAT (e derivata dal puro buon senso) è di essere selettivi** e prendere in considerazione soltanto un sottoinsieme delle variabili disponibili.

**Infatti, prima di tutto ci sono delle variabili che sono sempre utili**, in generale, per caratterizza- re un paese (ad esempio la popolazione e il PIL) e queste non dovrebbero mai mancare in qualsia- si tipologia di database (e infatti non mancano praticamente mai).

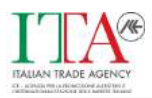

**In secondo luogo è importante valutare la completezza delle informazioni**. Se abbiamo nel database 150 variabili per 220 paesi, non è assolutamente detto che ci sia un numero all'interno di ogni incrocio (nel nostro caso, ad esempio, gli incroci in cui compare un numero sono circa il 67% del totale). Questo è un fatto con il quale purtroppo si deve convivere. Per ottenere risultati ragionevolmente affidabili dobbiamo cercare di concentrare le nostre attenzioni sulle variabili per le quali abbiamo più dati a disposizione.

**In terzo luogo, saremo sicuramente più interessati** a variabili molto collegate (in termini positivi o negativi) con lo sviluppo della domanda di prodotti e servizi come i nostri in un determinato mer- cato. Ma allo stesso tempo, perché la nostra analisi sia efficiente, dobbiamo evitare di prendere in

considerazione troppe variabili il cui comportamento sia così simile da generare ridondanza1.

La nostra idea è che concentrando l'attenzione su un massimo di 30 variabili, si dovrebbero poter ottenere risultati ragionevolmente accurati (a patto ovviamente che le variabili scelte abbiano senso), senza diventar matti a cercare di gestire un database di dimensioni gigantesche.

Nella Figura 2 vediamo la schermata dello Step 1 del modello CAAT nel quale si devono individua- re le variabili che verranno utilizzate per condurre l'analisi di attrattività. Nella stessa schermata è possibile isolare una delle variabili disponibili per verificare la ridondanza di ciascuna delle altre variabili con essa.

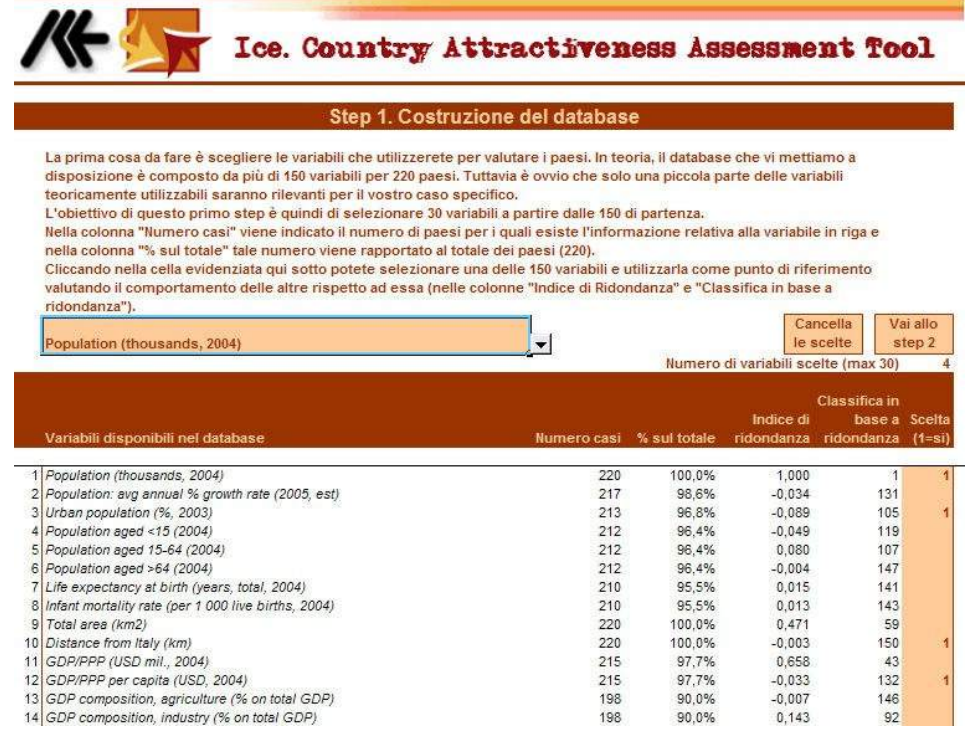

**Figura 2 - Step 1 del modello CAAT: selezione delle variabili in base alle quali condurre l'analisi di attrat- tività**

**L'indice di ridondanza è l'indice di correlazione semplice fra una determinata variabile e la variabile scelta come riferimento.** Come tale, potrà assumere valori compresi fra 1 e -1, dove il valore assoluto dell'indice mostra la forza della relazione esistente fra le due variabili e il segno mostra il verso della relazione stessa (positiva o negativa). Quindi, dopo aver scelto una variabile come punto di riferimento (idealmente la variabile che ci sembra più collegata al consumo dei nostri prodotti), le altre variabili del database potranno essere divise grosso modo in tre gruppi:

 quelle che presentano un **indice di ridondanza positivo e molto elevato** sono molto correlate alla variabile presa come punto di riferimento e ciò significa che nei paesi per i quali queste

Se ad esempio la variabile A è molto correlata con l'attrattività e la variabile B è molto correlata con A, il risultato dell'analisi di attrattività sarà praticamente lo stesso utilizzando solo la variabile A, solo la variabile B o le variabili A e B contemporaneamente. È ovvio che questa ultima opzione è la meno efficiente delle tre.

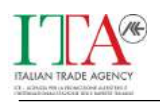

variabili assumono un valore molto elevato, anche la variabile di riferimento assume un valore elevato;

- quelle che presentano un **indice di ridondanza negativo e molto elevato** sono anch'es- se molto correlate alla variabile presa come punto di riferimento, ma in modo inverso, e ciò significa che nei paesi in cui queste variabili assumono un valore molto elevato, la va- riabile di riferimento assume un valore molto basso, e viceversa;
- le altre, che presentano un **indice di ridondanza positivo o negativo ma non partico- larmente elevato in valore assoluto** sono poco correlate con la variabile presa come punto di riferimento ovvero non esiste una regola che, osservando il comportamento di queste variabili in un determinato paese, ci consenta di dire con ragionevole certezza come si comporterà la variabile di riferimento.

**Nella colonna "classifica in base a ridondanza"** viene indicata la posizione occupata da ciascu- na variabile nella classifica costruita sui valori assoluti dell'indice di correlazione. In questo modo le variabili molto correlate (positivamente o negativamente) a quella scelta come riferimento, occuperanno i primi posti (avranno un ranking migliore), mentre le variabili poco correlate (quelle del terzo gruppo) occuperanno le posizioni più in basso nella classifica.

**Detto questo**, l'indice di ridondanza va considerato semplicemente come uno strumento per aiuta- re l'utente nell'esplorazione delle variabili presenti nel database ma non fornisce un criterio oggetti- vo per la scelta delle variabili da prendere in considerazione negli step successivi dell'analisi che andrà effettuata integrando i suggerimenti forniti dal modello con l'esperienza diretta dell'utente. Nulla vieta, ad esempio, che vengano scelte tre variabili molto correlate con quella di riferimento. Il fatto che siano molto correlate comporta soltanto che i risultati ottenuti non saranno molto diversi dal caso in cui si scelgano solo due di esse.

Quindi, dato che siamo in una fase di "scrematura" delle variabili, nel caso in cui avessimo deciso di prenderne in considerazione relativamente molte (diciamo una decina), potremmo semplificare eliminando quelle molto correlate alla variabile di riferimento senza avere un forte impatto sulla determinazione dell'indice di attrattività.

**Nell'esempio riportato in Figura 2** abbiamo scelto di lavorare con 4 variabili (contrassegnate da un 1 nella colonna più a destra) e precisamente: popolazione (che in questo caso è anche la varia- bile di riferimento), % di popolazione residente in aree urbane, distanza dall'Italia e PIL pro capite. Ovviamente la scelta può essere più o meno opinabile in funzione del tipo di business al quale si riferisce, ma qui l'obiettivo è solo quello di mostrare il funzionamento del sistema.

Il pulsante "Cancella le scelte" consente di eliminare le selezioni effettuate (è possibile farlo anche a mano), mentre il pulsante "Vai allo Step 2" ci porta alla fase di lavoro successiva.

## Step 2 – Scrematura del database

**A questo punto, nello Step 2,** dobbiamo impostare un sistema di livelli soglia per eliminare dal database un gran numero di paesi.

La logica di questo secondo passo è molto semplice:

- prima abbiamo diminuito il numero di variabili da prendere in considerazione
- ora scegliamo alcune di queste variabili e le utilizziamo per ridurre drasticamente il nume- ro di paesi che parteciperanno all'analisi di attrattività

**L'obiettivo di questa fase di lavoro** è rimanere con un numero di paesi compreso tra le 20 e le 40 unità (ovvero il 10-20% della dimensione del database di partenza).

Per questo impostiamo, ad esempio, 2 condizioni:

- che la **popolazione** sia superiore a 30 milioni di persone (35 paesi soddisfano questa condizione)
- che la **popolazione residente in aree urbane** rappresenti almeno il 50% del totale (127 paesi soddisfano questa condizione).

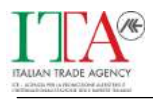

Come si vede nella Figura 3, sono rimaste disponibili solo le variabili selezionate in precedenza. A fianco delle stesse vengono riportati i valori minimo, massimo e medio assunti da ciascuna variabi- le all'interno del database.

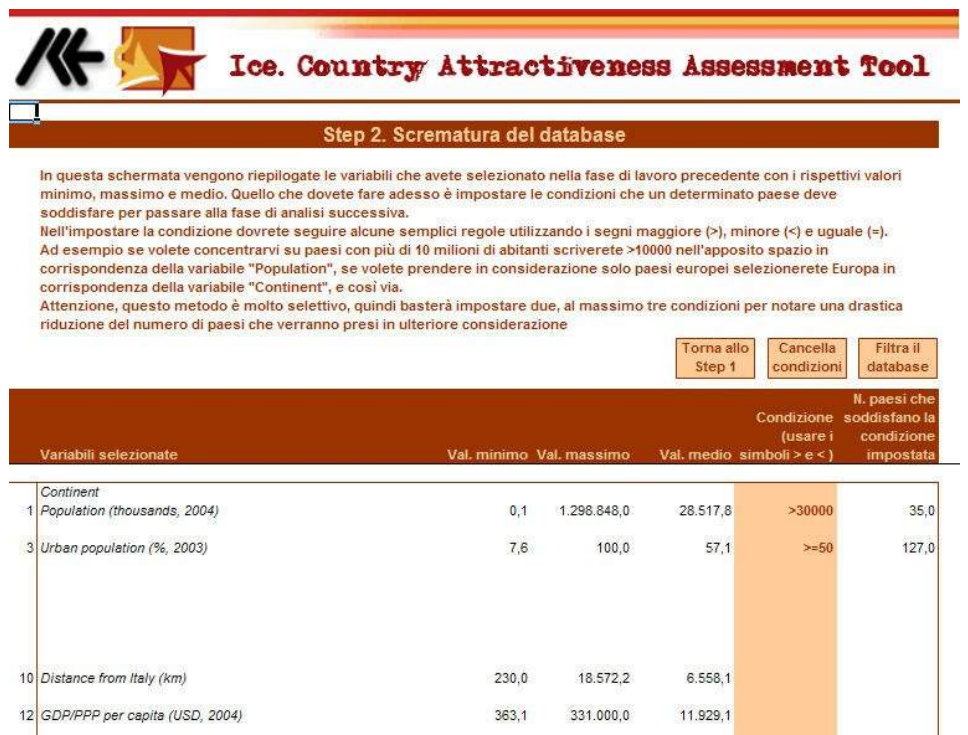

**Figura 3 - Step 2 del modello CAAT: impostazione dei livelli soglia per scremare i paesi dal database**

**Nella colonna "Condizione" vengono impostate le soglie che il paese deve soddisfare**. Per compiere questa operazione è necessario utilizzare i simboli > e < (o >= e <=). La variabile "Continent" serve per limitare l'analisi a paesi che fanno parte di una determinata area geografica.

| Ice. Country Attractiveness Assessment Tool<br>Step 2a. I paesi "sopravvissuti" alla scrematura |                      |                                                                |    |        |            |            |  |  |
|-------------------------------------------------------------------------------------------------|----------------------|----------------------------------------------------------------|----|--------|------------|------------|--|--|
| Paese                                                                                           | Codice<br><b>ISO</b> | Paesi superstiti                                               | 21 | su 220 | 9.5%       | del totale |  |  |
| 1 Algeria                                                                                       | <b>DZA</b>           |                                                                |    |        | Torna allo | Vai allo   |  |  |
| Argentina                                                                                       | $\overline{ARG}$     |                                                                |    |        | Step 2     | Step 3     |  |  |
| Brazil<br>$\overline{\mathbf{3}}$                                                               | <b>BRA</b>           |                                                                |    |        |            |            |  |  |
| Canada                                                                                          | CAN                  | In questa schermata potete apprezzare il risultato della fase  |    |        |            |            |  |  |
| Colombia.                                                                                       | COL                  | di "scrematura" con l'elenco dei paesi "sopravvissuti" alla    |    |        |            |            |  |  |
| France                                                                                          | <b>FRA</b>           | fase stessa.                                                   |    |        |            |            |  |  |
| Germany                                                                                         | DEU                  |                                                                |    |        |            |            |  |  |
| 8<br>Iran                                                                                       | <b>IRN</b>           | Se avete lavorato bene, dovreste trovarvi con al massimo una   |    |        |            |            |  |  |
| $\overline{9}$<br>Japan                                                                         | <b>JPN</b>           | trentina di paesi (anche se questo non è assolutamente un      |    |        |            |            |  |  |
| 10 Korea, Republic of (South Korea)                                                             | <b>KOR</b>           | valore vincolante)                                             |    |        |            |            |  |  |
| 11 Mexico                                                                                       | MEX                  |                                                                |    |        |            |            |  |  |
| 12 Morocco                                                                                      | MAR                  | Se non siete soddisfatti del risultato ottenuto, tornate alla  |    |        |            |            |  |  |
| 13 Philippines                                                                                  | PHL                  | schermata precedente e provate a modificare alcune delle       |    |        |            |            |  |  |
| 14 Poland                                                                                       | POL.                 | scelte che avete effettuato.                                   |    |        |            |            |  |  |
| 15 Russian Federation                                                                           | <b>RUS</b>           |                                                                |    |        |            |            |  |  |
| 16 South Africa                                                                                 | ZAF                  | Se invece i risultati sono in linea con le vostre aspettative, |    |        |            |            |  |  |
| 17 Spain                                                                                        | ESP                  | potete passare allo step successivo per costruire la           |    |        |            |            |  |  |
| 18 Turkey                                                                                       | TUR                  | graduatoria di attrattività dei paesi.                         |    |        |            |            |  |  |
| 19 Ukraine                                                                                      | <b>UKR</b>           |                                                                |    |        |            |            |  |  |
| 20 United Kingdom                                                                               | GBR                  |                                                                |    |        |            |            |  |  |
| 21<br><b>United States of America</b>                                                           | USA                  |                                                                |    |        |            |            |  |  |
| 22                                                                                              |                      |                                                                |    |        |            |            |  |  |

**Figura 4 - Step 2a del modello CAAT: i paesi superstiti dopo la fase di scrematura**

**Notate che solo 21 dei 220 paesi di partenza** (cioè il 9,5% del totale) soddisfano contemporaneamente le due condizioni imposte. I paesi vengono elencati in ordine alfabetico.

Il pulsante "Torna allo Step 2" consente di tornare alla fase di impostazione dei livelli soglia (qualo- ra non foste soddisfatti del lavoro svolto), altrimenti si passa alla fase successiva cliccando sul pul- sante "Vai allo Step 3".

## Step 3 – Costruzione dell'indice di attrattività

**Serve, a questo punto, un metodo che ci consenta di valutare l'attrattività relativa di ciascu- na di queste alternative** in modo da riuscire a costruire una specie di classifica nella quale avremo in testa l'alternativa relativamente più attraente. L'obiettivo ovviamente è utilizzare questa classifica per trarre delle indicazioni sulla direzione nella quale utilizzare le risorse disponibili.

### **Per costruire l'indice di attrattività occorre**

- **scegliere le variabili** più correlate al successo del progetto di internazionalizzazione (si tratta ancora, a questo punto dell'analisi, soprattutto di variabili di carattere macro-econo- mico e sociodemografico). Ad esempio, un'azienda che vende capi di abbigliamento di elevata qualità e indirizzati a un pubblico giovane può essere interessata a elementi come la struttura per età della popolazione, il reddito pro-capite, la spesa per consumi pro-capi- te, …
- **valutare, per ciascuna delle variabili scelte, il "verso" della correlazione**. Ci sono in- fatti variabili al crescere delle quali cresce l'attrattività del mercato preso in considerazione (pensate ad esempio alla popolazione o al reddito pro-capite) e variabili che si comporta- no esattamente nel modo opposto (pensate, ad esempio, alla distanza dall'Italia)
- **valutare il "peso" delle variabili**, ovvero la loro importanza relativa all'interno del vostro progetto di internazionalizzazione. In pratica, a ciascuna delle variabili individuate dovrà essere attribuito un valore crescente al crescere della sua importanza nel sistema di valu- tazione che state costruendo.
- **standardizzare i valori assunti dalle variabili considerate** per trasformarli in numeri "puri" e omogenei, svincolandoli dalle rispettive unità di misura: in caso contrario, sarebbe praticamente impossibile il confronto. Per ricollegarci all'esempio precedente, la struttura per età della popolazione è espressa con un valore percentuale, mentre il reddito e la spe- sa per consumi procapite sono espressi in unità monetarie. Uno dei metodi di standardizzazione più utili in questo caso

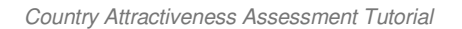

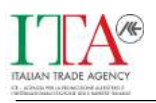

è quello rispetto al campo di variazione della variabile. Per applicarlo basta prendere il valore che vogliamo standardizzare, sottrargli il valore più bas- so che la variabile assume e dividere il risultato ottenuto per il campo di variazione (valore massimo – valore minimo) della variabile stessa.

$$
xstd = (x - xmin)/(xmax - xmin)
$$

che per le variabili inversamente correlate con l'attrattività diventa

 $xstd = 1-[ (x - xmin)/(xmax - xmin)]$ 

In questo modo trasformeremo tutti i valori in numeri compresi tra 0 e 1

 **calcolare, sulla base delle considerazioni precedenti, un numero indice ponderato** che fornisca un giudizio sintetico sull'attrattività di ognuno dei 10-30 paesi considerati con riferimento al vostro specifico progetto di internazionalizzazione. Il numero indice pondera- to si ottiene applicando, per ogni paese considerato, la seguente formula

 $I = [(x1 * p1) + (x2 * p2) + ... + (xn * pn)]/(p1 + p2 + ... +pn)$ 

dove I rappresenta l'indice di attrattività, i simboli x1, x2, …, xn rappresentano le n variabili considerate e p1, p2, …, pn i pesi delle variabili stesse.

Lo **Step 3 del modello CAAT** consente di gestire in modo semplice e diretto queste operazioni apparentemente molto complesse. In particolare:

- la scelta delle variabili è stata già effettuata in precedenza, mentre la standardizzazione dei dati e il calcolo dell'indice medio ponderato di attrattività vengono gestiti direttamente dal modello
- la valutazione del verso della correlazione della variabile al concetto di attrattività viene fatta inserendo 1 nella colonna "correl. Inversa?" se la variabile in questione è inversa- mente correlata o lasciandola in bianco se la correlazione è diretta
- l'attribuzione del peso si effettua spostando le barre di scorrimento relative a ogni variabile verso destra o verso sinistra in funzione dell'importanza (elevata o bassa) che volete attri- buire alla variabile stessa

Nella Figura 5 vediamo la schermata nella quale si dovranno effettuare le operazioni citate. Con riferimento all'esempio che stiamo portando avanti ipotizziamo

- di considerare la distanza dall'Italia inversamente correlata con il concetto di attrattività (più il paese è distante, meno è attraente)
- di attribuire una importanza relativamente molto elevata al PIL pro capite, media alla popolazione e alla distanza dall'Italia e bassa (sempre parlando in termini relativi) alla % di popolazione residente in aree urbane

I pulsanti "Cancella import." e "Cancella correlaz." servono per eliminare le scelte effettuate (cosa che si può fare anche manualmente). Il pulsante "Calcola attrattività" consente invece di calcolare l'indice e generare la lista di paesi ordinati in funzione dell'attrattività.

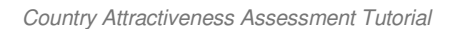

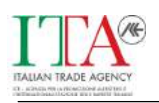

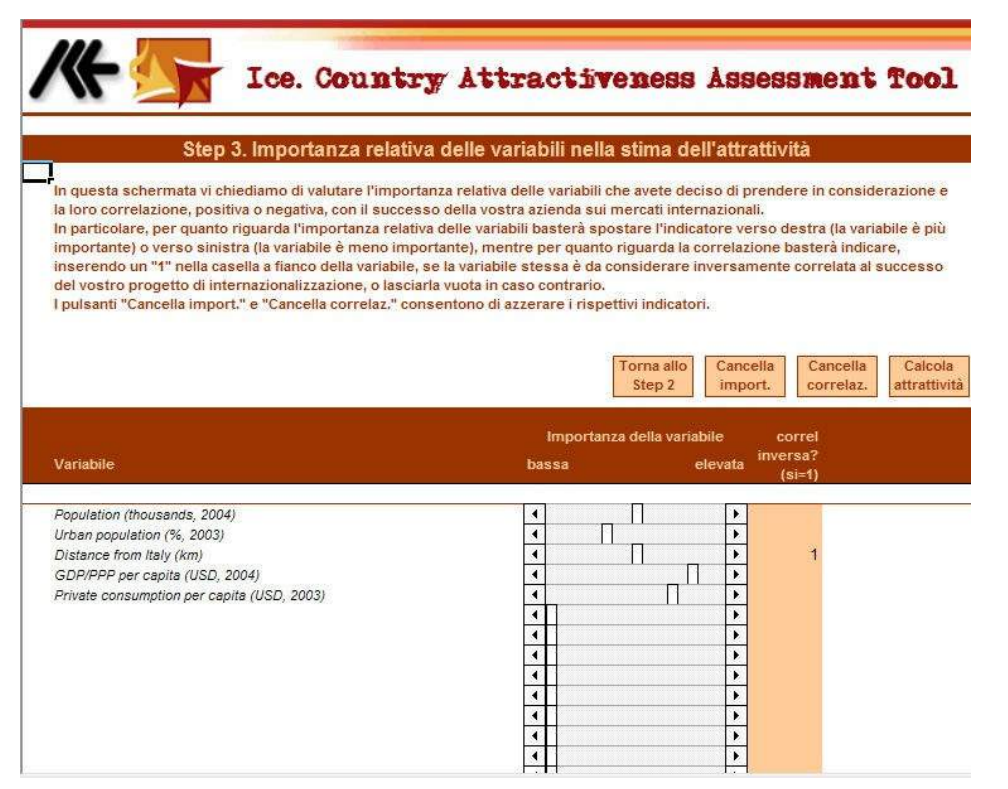

## **Figura 5 - Step 3 del modello CAAT: valutazione dell'importanza relativa delle variabili e del verso della loro correlazione con il concetto di attrattività**

La Figura 6 mostra la lista dei paesi ordinata secondo l'indice di attrattività

Con riferimento ai dati del nostro esempio, i paesi più attraenti sono la Germania, gli USA e il Regno Unito anche se non si notano grandi differenze rispetto agli altri paesi (questo può dipendere da uno scarso potere discriminante delle variabili scelte)

I due pulsanti accanto alla scritta "scala della rappresentazione grafica" consentono di ridimensionare le barre presentate nel grafico di attrattività. Il pulsante "Torna allo Step 3" consente di tornare al passo precedente e di reimpostare i pesi attribuiti alle variabili per costruire una nuova classifica di attrattività.

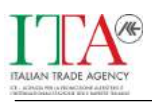

|                                                                                                    |                  |              | Ice. Country Attractiveness Assessment Tool                                                                                                    |                                         |
|----------------------------------------------------------------------------------------------------|------------------|--------------|----------------------------------------------------------------------------------------------------|-----------------------------------------|
|                                                                                                    |                  |              | Step 3a. L'attrattività dei paesi                                                                                                    |                                         |
| precedenza sono ordinati in funzione di un indice di attrattività.<br>approfondite e analisi più dettagliate |                  |              | Nel grafico in basso riportiamo i risultati dell'analisi di attrattività. I paesi che soddisfano le condizioni impostate in<br>L'indice viene calcolato mediante una media ponderata che prende in considerazione sia i valori di ogni paese nelle variabili<br>che avete selezionato nelle fasi precedenti, sia l'importanza relativa che avete attribuito alle variabili scelte.<br>I primi 3 o 4 paesi della lista ordinata sono le alternative relativamente più attraenti e meritano considerazioni più |                                         |
| Scala della rappresentazione grafica ---                                                                     |                  | 0,16         |                                                                                                    | Torna allo<br>Home<br>Step <sub>3</sub> |
|                                                                                                    | Codice Indice di |              |                                                                                                    | Attratt.                                |
| Paesi                                                                                                    | <b>ISO</b>       | attrattività | Attrattività dei paesi<br>min                                                                                                    | cumulata                                |
| 1 Germany                                                                                                    | DEU              | 38,90        |                                                                                                    | max<br>6.1%                             |
| 2 United States of America                                                                                   | <b>USA</b>       | 38,14        |                                                                                                    | 12.0%                                   |
| 3 United Kingdom                                                                                             | <b>GBR</b>       | 38.06        |                                                                                                    | 18.0%                                   |
| 4 France                                                                                                    | <b>FRA</b>       | 36,66        |                                                                                                    | 23,7%                                   |
| 5 Spain                                                                                                    | <b>ESP</b>       | 35,57        |                                                                                                    | 29,2%                                   |
| 6 Russian Federation                                                                                         | <b>RUS</b>       | 34,77        |                                                                                                    | 34.6%                                   |
| 7 Turkey                                                                                                    | TUR              | 32,75        |                                                                                                    | 39.8%                                   |
| 8 Poland                                                                                                    | POL              | 32.04        |                                                                                                    | 44.8%                                   |
| 9 Ukraine                                                                                                    | <b>UKR</b>       | 31,86        |                                                                                                    | 49.7%                                   |
| 10 Algeria                                                                                                   | DZA              | 31,31        |                                                                                                    | 54.6%                                   |
| 11 Canada                                                                                                    | CAN              | 30,72        |                                                                                                    | 59,4%                                   |
| $12$ <i>Iran</i>                                                                                             | <b>IRN</b>       | 30,49        |                                                                                                    | 64,2%                                   |
| 13 Morocco                                                                                                   | <b>MAR</b>       | 29,76        |                                                                                                    | 68,8%                                   |
| 14 Brazil                                                                                                    | BRA              | 28,46        |                                                                                                    | 73.2%                                   |
| 15 Korea, Republic of (South Korea, KOR)                                                                     |                  | 26,99        |                                                                                                    | 77.4%                                   |
| 16 Japan                                                                                                    | <b>JPN</b>       | 26,69        |                                                                                                    | 81.6%                                   |
| 17 Argentina                                                                                                 | ARG.             | 24,75        |                                                                                                    | 85,5%                                   |
| 18 Mexico                                                                                                    | MEX              | 24,70        |                                                                                                    | 89,3%                                   |
| 19 Colombia                                                                                                  | COL              | 24.12        |                                                                                                    | 93.1%                                   |
| 20 South Africa                                                                                              | ZAF              | 22,95        |                                                                                                    | 96,7%                                   |
| 21 Philippines<br>22                                                                                         | PHL              | 21,39        |                                                                                                    | 100,0%                                  |

**Figura 6 - Output finale del modello CAAT: il risultato dell'analisi di attrattività**

A titolo di esempio riportiamo in Figura 7 il risultato dell'analisi di attrattività condotta solo sulla variabile "Popolazione"

| Scala della rappresentazione grafica --- |            | 0,27             |     |                        | Torna allo<br>Home<br>Step 3 |          |
|------------------------------------------|------------|------------------|-----|------------------------|------------------------------|----------|
|                                          |            | Codice Indice di |     |                        |                              | Attratt. |
| Paesi                                    | ISO.       | attrattività     |     | Attrattività dei paesi | cumulata                     |          |
|                                          |            |                  | min |                        | max                          |          |
| 1 China                                  | CHN        | 83,48            |     |                        |                              | 5,7%     |
| $2$ India                                | <b>IND</b> | 69.01            |     |                        |                              | 10,4%    |
| 3 United States of America               | <b>USA</b> | 28,87            |     |                        |                              | 12.4%    |
| 4 Indonesia                              | IDN        | 20,61            |     |                        |                              | 13,8%    |
| 5 Brazil                                 | <b>BRA</b> | 18,38            |     |                        |                              | 15.1%    |
| 6 Russian Federation                     | RUS        | 15,45            |     |                        |                              | 16,1%    |
| 7 Japan                                  | <b>JPN</b> | 14,73            |     |                        |                              | 17.1%    |
| 8 Pakistan                               | <b>PAK</b> | 14,51            |     |                        |                              | 18,1%    |
| 9 Bangladesh                             | <b>BGD</b> | 14,44            |     |                        |                              | 19,1%    |
| 10 Nigeria                               | <b>NGA</b> | 13,47            |     |                        |                              | 20,0%    |
| 11 Mexico                                | <b>MEX</b> | 12,39            |     |                        |                              | 20,9%    |
| 12 Germany                               | DEU        | 11,22            |     |                        |                              | 21,7%    |
| 13 Philippines                           | PHL        | 10,69            |     |                        |                              | 22.4%    |
| 14 Viet Nam                              | VNM        | 9,92             |     |                        |                              | 23,1%    |
| 15 Egypt                                 | EGY        | 9,83             |     |                        |                              | 23,7%    |
| 16 Iran                                  | <b>IRN</b> | 9,71             |     |                        |                              | 24,4%    |
| 17 Turkey                                | TUR        | 9,49             |     |                        |                              | 25.0%    |
| 18 France                                | <b>FRA</b> | 9,45             |     |                        |                              | 25,7%    |
| 19 United Kingdom                        | GBR        | 9,41             |     |                        |                              | 26,3%    |
| 20 Canada                                | CAN        | 9,01             |     |                        |                              | 27,0%    |
| 21 Ethiopia                              | ETH        | 8,88             |     |                        |                              | 27,6%    |
| 22 Korea, Republic of (South Korea KOR   |            | 8,79             |     |                        |                              | 28,2%    |

**Figura 7 - Analisi di attrattività condotta solo sulla variabile Popolazione**

Come è lecito aspettarsi in questo caso, la Cina è ovviamente il paese più attraente, seguito dall'India e, a grande distanza, dagli Stati Uniti.